## **MONDE ASSOCIATIF**

## «Мир русского детства» на Лазурном берегу

28 мая в Вильнёв-Любэ прошёл большой праздник для русскоговорящих детей Лазурного берега.

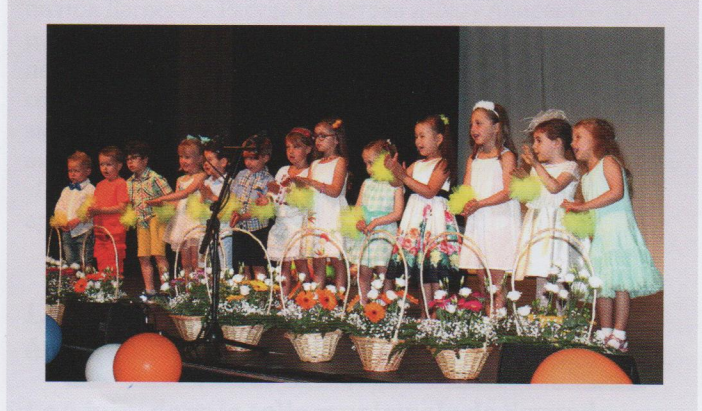

Праздник «Мир русского детства» был организован Центром двуязычного развития «Солнышко» ассоциации «Русский Альянс» г. Ниццы при поддержке Департамента внешнеэкономических и международных связей города Москвы и был приурочен к Международному дню защиты детей и французскому Дню мам.

Праздничный концерт, собравший около 400 зрителей, состоял из весёлых сценок, танцев, песен и двух ярких и позитивных спектаклей «Ботанический сад» и «Вместе весело !..». Результаты своей работы показали пять театральных студий школы, которые в этом году объединились в настоящий Русский театр и начали принимать участие в международных детских и молодёжных фестивалях разных стран Европы. Затем гостям было предложено угощение и увлекательное интерактивное представление «Ох, уж эта Маша!» с играми, танцами и занимательными загадками.

Впервые в рамках праздника в школе прошли мастерклассы Сергея Шенталинского, нашего гостя из Москвы, профессора Высшей школы сценических искусств под руководством Константина Райкина.

И впервые на празднике присутствовал официальный представитель генконсульства РФ в Марселе Елена Ивашкова, консул канцелярии, которая недавно открылась в Вильфранш-сюр-Мер.

Праздник получился добрым, весёлым и красочным. Мы очень старались, чтобы у детей остались чудесные воспоминания. Смех, шутки, улыбки, шарики, музыка, танцы - таким и должно быть настоящее детство!

> Ирина ФЕРРО, преподаватель Центра двуязычного развития «Солнышко», Ницца

## «Le Monde de l'enfance russe » sur la Côte d'Azur

Le 28 mai, une grande fête pour les enfants russophones de la Côte d'Azur s'est déroulée à Villeneuve-Loubet.

Organisée par le Centre du développement bilingue « Solnyshko », de l'association « Alliance russe » à Nice, avec le soutien du département des relations économiques extérieures et internationales de Moscou. la fête « Le Monde de l'enfance russe » a été consacrée à la Journée de l'Enfance et à la fête des mères en France.

Le concert qui a rassemblé près de 400 spectateurs proposait de petits sketches, des danses, des chansons et deux spectacles pétulants : « Jardin botanique » et « Joyeux, ensemble ! ». C'était le résultat du travail des cinq studios théâtraux du centre, qui, cette année, se sont réunis en un vrai Théâtre russe et ont commencé à participer aux festivals internationaux pour la jeunesse de différents pays européens.

Представительница Франции вошла в число финалистов Международного конкурса по русскому языку для зарубежных педагогов и школьников «Артек-2017».

Преподаватель школы «Радуга» Ассоциации русской культуры г. Страсбурга Ирина Ковалевская представила на конкурс методическую разработку по созданию учениками «пряничных историй», в которой сумела

объединить процесс изучения русского языка и литературы с народно-прикладным творчеством. По итогам отборочного этапа в числе 20 финалистов из 19 стран Ирина Ковалевская примет участие в финале конкурса, котрый пройдёт в августе в России, в международном детском центре «Артек». Конкурс проводится Институтом Пушкина в партнёрстве с МДЦ «Артек» при поддержке министерства образования и науки РФ.

La représentante de la France est parmi les finalistes du concours international de la langue russe pour les professeurs et élèves étrangers « Artek-2017 ».

Le professeur de l'école « Radouga », de l'Association culturelle russe à Strasbourg, Irina Kovalevskaya, a présenté au concours un ouvrage méthodique à la destination des élèves pour créer « des histoires de *prianiki* » où elle a su réunir l'apprentissage de la langue, la littérature russe et l'art appliqué

### **KOHKYPCbI / CONCOURS**

populaire.

Selon les résultats de la sélection, parmi les 20 finalistes des 19 pays, Irina Kovalevskaya participera à la finale du concours qui aura lieu en août en Russie, au centre pour enfants « Artek ».

Le concours est organisé par l'Institut Pouchkine, en partenariat avec le Centre international pour enfants « Artek », et le soutien du ministère de l'éducation et de la science russe.

## ЖИЗНЬ АССОЦИАЦИЙ

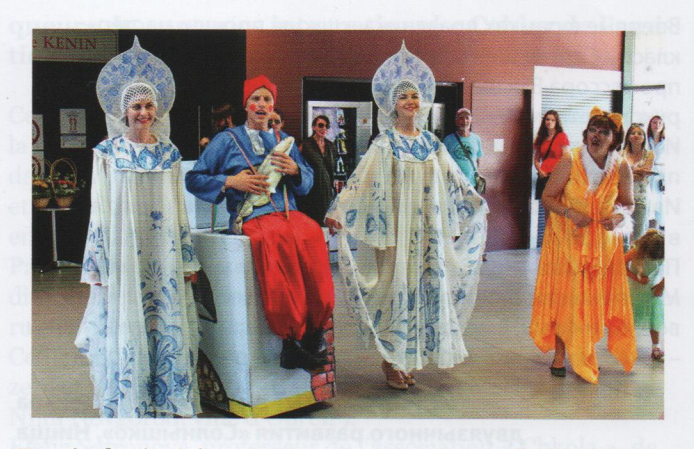

Ensuite les invités se sont vu proposer une collation et un spectacle interactif « Sacrée Macha ! », avec des jeux, des danses et des devinettes divertissantes.

Pour la première fois, dans le cadre de la fête, se sont déroulées les master-classes de Sergueï Chentalinski, notre invité de Moscou, professeur de l'École supérieure de l'art scénique, sous la direction de Kostantin Raïkine. Pour la première fois aussi, une représentante officielle du consulat général de Russie à Marseille a été présente à la fête : Elena Ivashkova, consul de la chancellerie ouverte récemment à Villefranche-sur-Mer.

La fête a été joyeuse, dynamique et haute en couleurs. Nous avons fait beaucoup pour que les enfants aient des souvenirs magnifiques. Rire, blagues, sourires, ballons, musique, danses, c'est ça la vraie enfance !

#### Irina FERRO, professeur du Centre du développement bilingue « Solnyshko », Nice

## В Верхней Савойе представили культуру народов Дагестана

3 июня в зале торжеств мэрии города Сейно (департамент Верхняя Савойя) прошёл праздник «Мы дети твои, Дагестан».

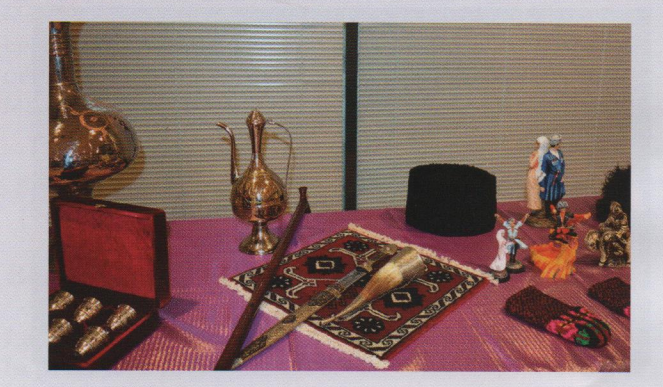

Республика Дагестан - самая южная точка России и её самый многонациональный регион. Впервые представить французам самобытную культуру республики удалось благодаря энтузиазму и большой любви к своей малой родине президента ассоциации «Лезгинка Данс Фазу» из Анси Умакусум Хайбулаевой. Ей удалось собрать творческую команду соотечественников из разных регионов Франции, общими усилиями которых и был организован этот праздник.

Вниманию гостей, приехавших из Парижа, Бордо, По, Лиона, Перигё, Каркассона, Нима и даже из соседней Швейцарии, были представлены выставка работ известных

#### 3 июня в Париже, в концертном зале посольства России, прошёл 6-й фестиваль творческих коллективов русских школ дополнительного образования «Солнечный круг».

В фестивале приняли участие 20 детских коллективов из Парижского региона, Страсбурга, Ренна, Бордо, Ниццы, Марселя. Юные артисты, талантливые и увлечённые, представили замечательные концертные номера: песни, стихи и театральные постановки на русском языке, танцы современные и народные.

Организаторы фестиваля: Союз русофонов Франции и Центр двуязычного развития «Логос» при поддержке Посольства РФ во Франции и Координационного совета российских соотечественников во Франции.

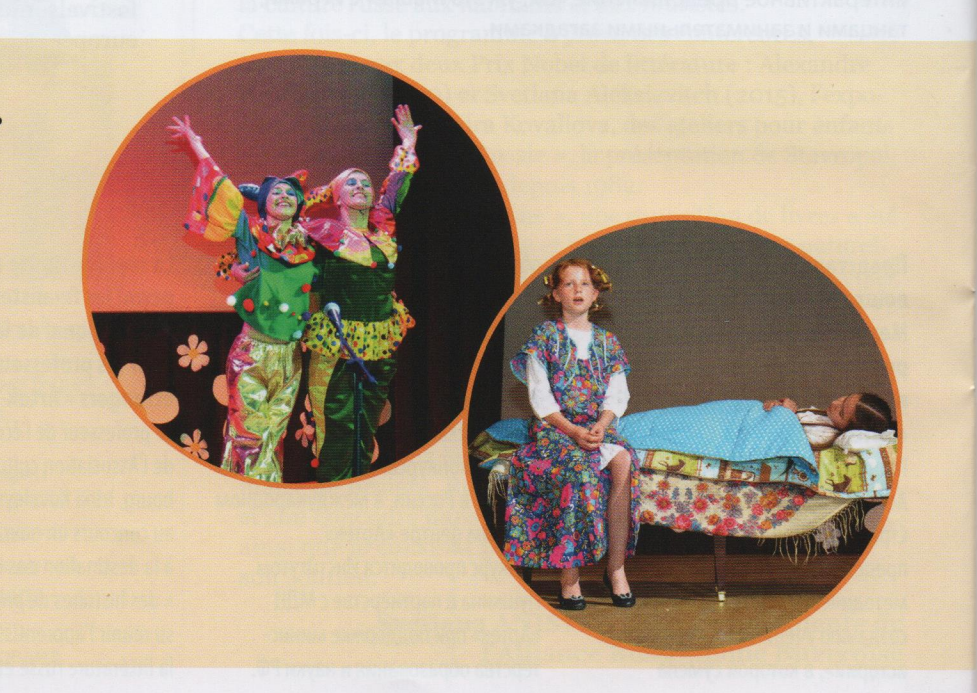

# **ОБЪЯВЛЕНИЯ / PETITES ANNONCES**

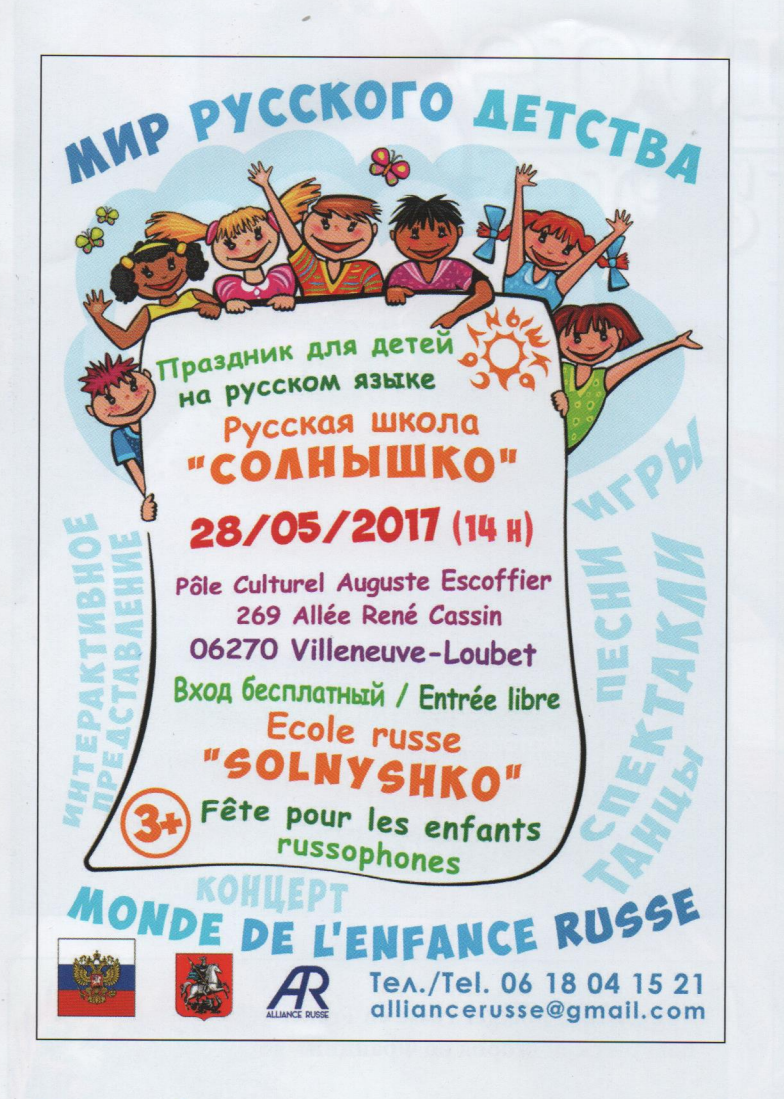

extrascolaire à Marseille

Centre d'enseignement linguistique

Русская школа «Теремок» в Марселе - это дополнительное творческое и интеллектуальное развитие вашего ребёнка

- Русский язык с элементами страноведения
- Музыкальное воспитание
- Народный танец
- Изобразительное искусство
- Русский как иностранный

• Русский с мамой - встречи для малышей до 3-х лет и их родителей Обучение сувлечением!

04 91 75 01 92 shkola.teremok@gmail.com perspectiva.as@gmail.com Site web: http://perspectiva.free.fr

Редакция «Перспективы» выражает искреннюю благодарность подписчикам Галине и Жан-Клоду Дисдье из Пелотье (05) за абонемент поддержки журнала на 2017 год.

La rédaction de Perspective exprime sa vive reconnaissance à ses abonnés Galina et Jean-Claude Disdier de Pelleautier (05), pour la souscription de l'abonnement de soutien a Perspective pour l'année 2017.

## **BULLETIN D'ABONNEMENT / ПОДПИСНОЙ КУПОН**

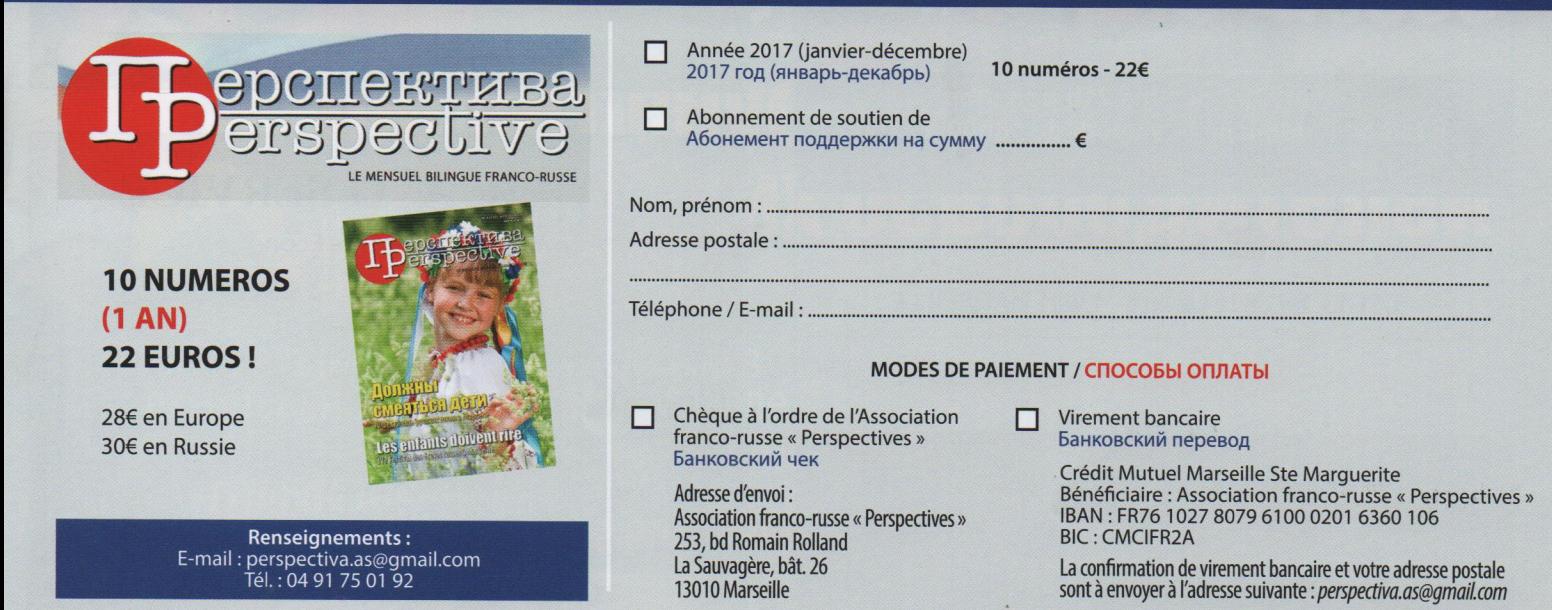